<span id="page-0-0"></span>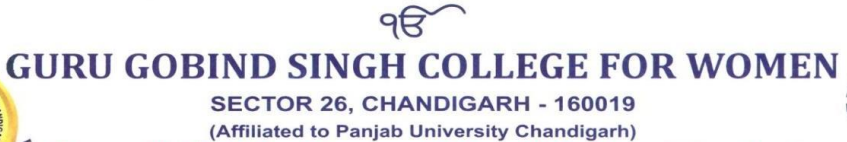

(Re-accredited by National Assessment & Accreditation Council, Bangalore)

# **Computer Invoice/Bills Details**

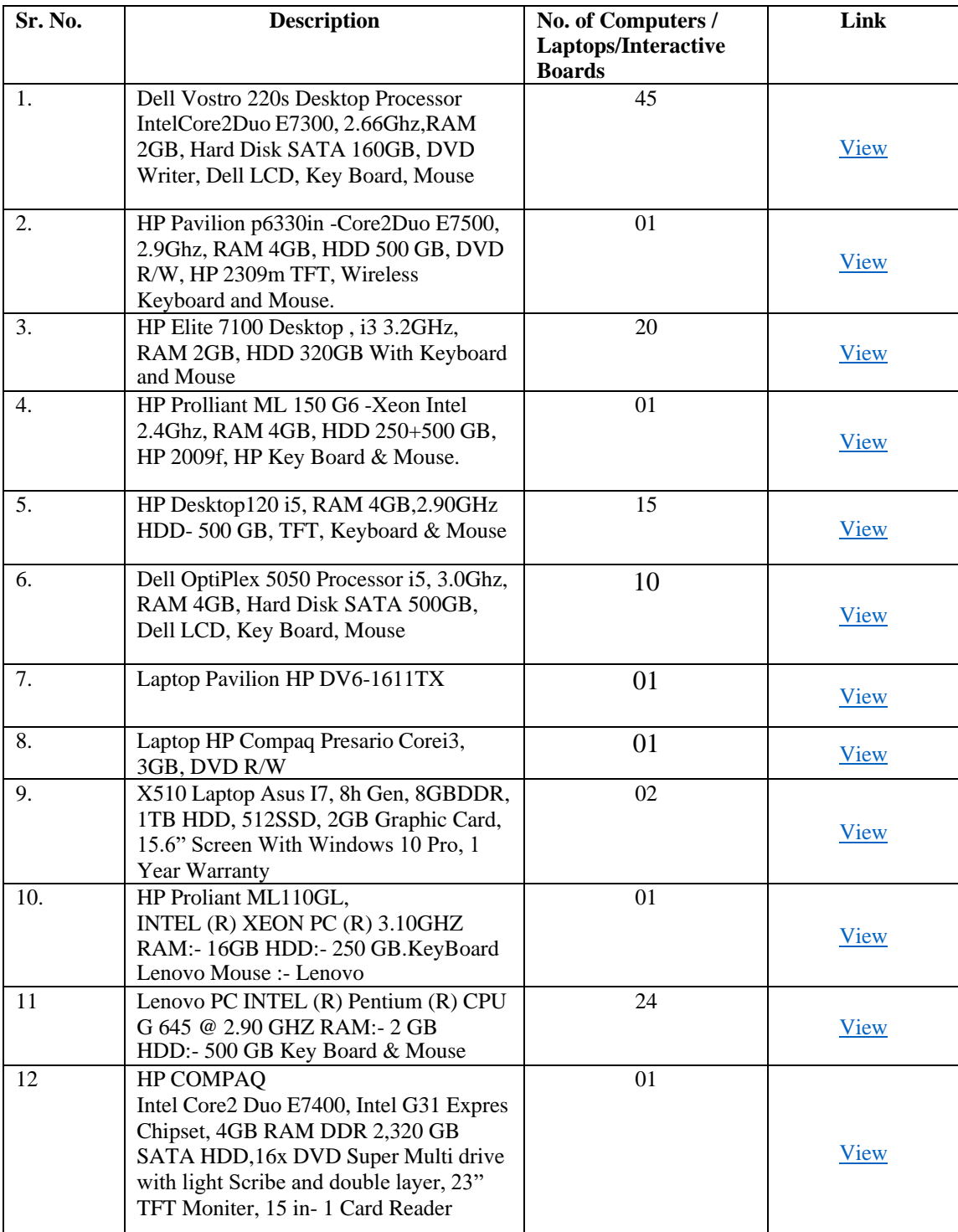

SECTOR 26, CHANDIGARH - 160019 (Affiliated to Panjab University Chandigarh)

Re-accredited by National Assessment & Accreditation Council, Bangalore)

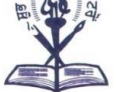

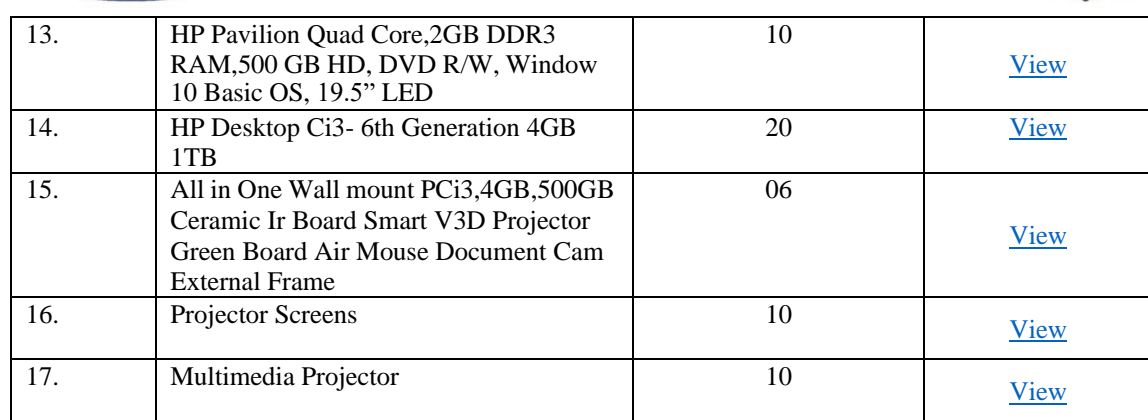

 $96$ 

SECTOR 26, CHANDIGARH - 160019 (Affiliated to Panjab University Chandigarh) Re-accredited by National Assessment & Accreditation Council, Bangalore)

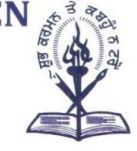

## **[Go to Index Page](#page-0-0)**

#### **Computer Bills Copy**

chis is certified that 45 computer machines of Dell make that we purchased from Fore Solution Pvt. Ltd. has been found to be of the following configurations: Core 2 DUO E7300 2.66GHz (3MB cache 1066FSB) Inter G45 chipset 2GB RAM DDR2 800 MHz 160 GB SATA HDD 7200rpm 19" TFT wide 10/100/1000 LAN **ATX Chassis Keyboard Optical Mouse DOS DVD** writer DVD writer<br>(Integrated 501 video channel capable, Intel Graphic Media Accelerator X4500 HD (512) MB shared) 23 This is the same configuration that was mentioned in our purchase order. Computer Systems with Sr. No. 8V7V2BS, SR7V2BS, 7R7V2BS, FP7V2BS, BT7V2BS, GP7V2BS, 6S7V2BS, 4Q7V2BS, 4S7V2BS, 4S7V2BS, 6S7V2BS, 1T7V2BS, 8V7V2BS, SR7V2BS, 7R7V2BS, FP7V2BS, B17V2BS, GF7V2BS, 9R7V2BS, JT7V2BS, ASTV2BS, ASTV2BS, CP7V2BS, 9R7V2BS, JT7V2BS, 8Q7V2BS,4S7V2BS,HR7V2BS,4W7V2BS,1T7V2BS. Has been checked by Ms. Diksha Sharma, Lab Incharge of Lab-II(Room no.211) and Ms. Has been checked by Ms. Diksha Sharma, Lab incharge of Lab Haven, With Sr. No. Nishwinder Kaur lecturer Deptt. of Computer Science and Systems with Sr. No. HP7V2BS,3Q7V2BS,5T7V2BS,2P7V2BS,HP7V2BS,CS7V2BS,9P7V2BS,7T7V2BS,<br>HP7V2BS,3Q7V2BS,5T7V2BS,2P7V2BS,HP7V2BS,SV7V2BS,4R7V2BS,2S7V2BS. HP7V2BS,3Q7V2BS,5T7V2BS,2P7V2BS,HP7V2BS,CS7V2BS,9Q7V2BS,2S7V2BS,<br>9Q7V2BS,GQ7V2BS,4P7V2BS,JS7V2BS,357V2BS,5V7V2BS,4R7V2BS,2S7V2BS, 9Q7V2BS,GQ7V2BS,4P/V2BS,3S/V2BS,CQ7V2BS.<br>VCR7V2BS,FT7V2BS,FR7V2BS,CT7V2BS,CQ7V2BS. Serial No.CV7V2BS in Accounts Branch. Serial No.DS7V2BS in Accounts Madam's Office.<br>Serial No.DS7V2BS in Principal Madam's Office. Has been checked by Mr. Vipul Sahni, Lab Incharge of Lab-III(Room no.209) Nishwords paus aen Mr. Vipul Sahni Ms. Nashwinder Kaur Ms. Nashwinder Kaur<br>(Lecturer Deptt. of Comp. Science) (Lab Incharge of Lab-II) Sharma (Lab Inclarge of Lab-II) Baljeet Kaur (H.O.D of Computer Science Deptt.) a le corrè Istinder Kaur Principal

Guru Gobind Singh College For Women

Phone: 0172-2792757, 2791610, Website: www.ggscw.ac.in, Email: principalggscw@yahooogeper.26. 

<span id="page-3-0"></span>98 **GURU GOBIND SINGH COLLEGE FOR WOMEN** SECTOR 26, CHANDIGARH - 160019 (Affiliated to Panjab University Chandigarh) (Re-accredited by National Assessment & Accreditation Council, Bangalore) **[Go to Index Page](#page-0-0)TAX INVOICE** olutions Pvt Ltd Chd(08-09)<br>5 Sector 40 D Duplicate - Selfer's Copy Imvoice No. Dated CHD TXI 08-09/858 31-Jan-2009 fore@foresolutions.net Delivery Note of Payment Mode/Ter Supplier's Ref. Other Reference(s) 3 Years Onsite Warranty 3/3/3 Guru Gobind Singh College for Women Buyer's Order No. Sector 26<br>Chandigarh 76 20-Jan-2009 Despatch Document No. Dated 08/09/858 Despatched through Destination Direct Terms of Delivery Description of Goods per Disc % Quantity Rate: Amount  $\begin{tabular}{l|c|c|c|c|c} \hline \textbf{DeII Vostrio 220s. Desklop} \\ \hline \textbf{Dell Vostrio 220s. Desklop} \\ \hline \textbf{Mell DoF} \\ \hline \textbf{Mell MoH} \\ \textbf{Mell MoH} \\ \hline \textbf{Mell MoH} \\ \textbf{Mell MoH} \\ \hline \textbf{Mell MoH} \\ \hline \textbf{Mell MoH} \\ \hline \textbf{Mell MoH} \\ \hline \textbf{Mell MoH} \\ \hline \textbf{Mell MoH} \\ \hline \textbf{Mell MoH} \\ \hline \textbf{Mell} \\ \hline \textbf{M$ 45 No. 27,350 00 No. 12,30,750.00 GE DOLOVO WRITER AVTESA TED S 1 VOED AFL CARRIED WITH GRAPHIC METHA ACCOUNTANCES X4500 HD(512 MB SHARED) Vat Outward 4% Sec-40  $4 - 96$ 49,230.00 stighty anly Verified for Bs 12, 79, 980/= only<br>Amoure changeage on words Twelve lech Severity Nine Hundred 12,79,980.00 **Thousand Charles In World Thousand Nine Hundred**<br>The Lakh Seventy Nine Thousand Nine Hundred<br>The RRs. Only Entered in stock Register at Sanction 241216 pany's VAT TIN<br>pany's CST No 04520020072<br>CST:19865,DT 20-07-2001 arabon<br>UT TAX CREDIT AVAILABLE TO A TAXBLE PERSON<br>(INST ORIGINAL COPY OF THIS INVOICE Authorised Signatory This is a Computer Generated Invoice m Sunt en 100

Intimater Kaur Principal Guru Gobind Singh College For Women Sector 26, Chandigarh

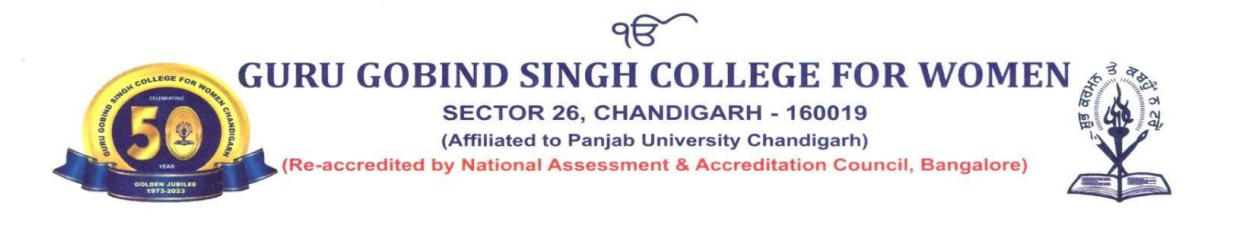

<span id="page-4-0"></span>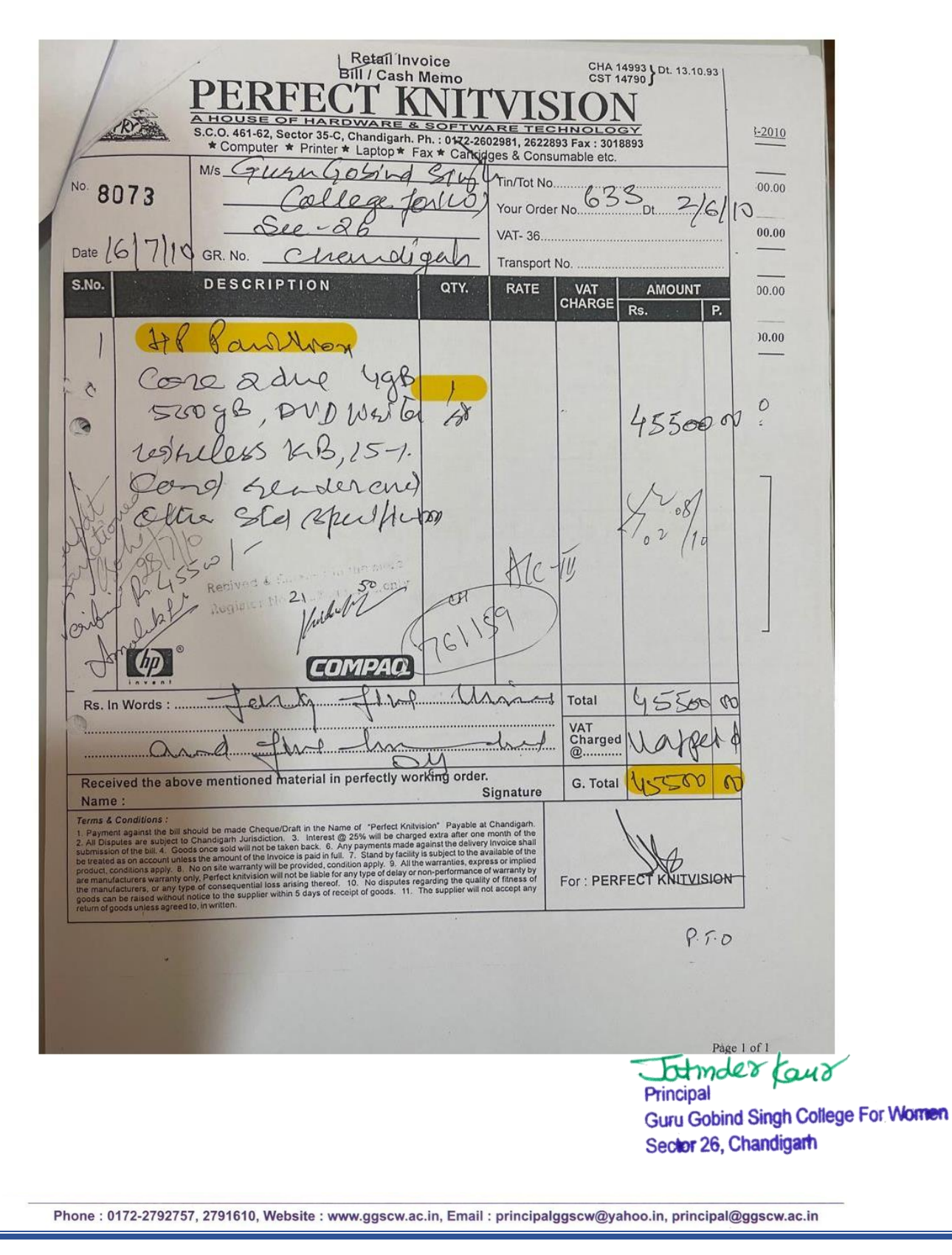

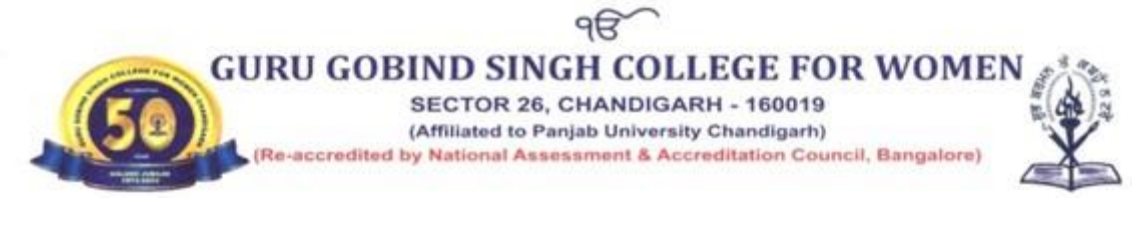

<span id="page-5-0"></span>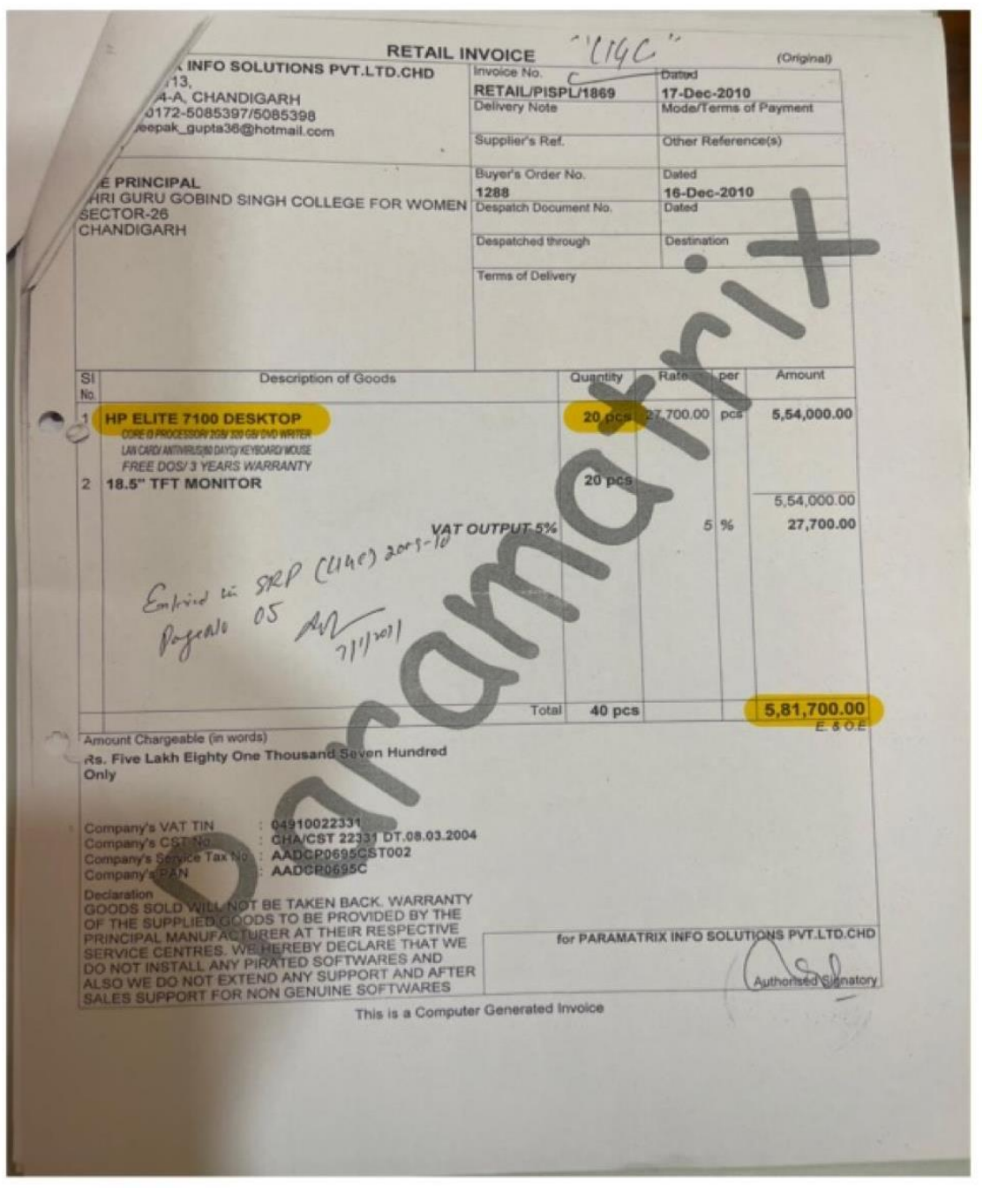

Dumder Kauz Guru Gobind Singh College For Women Sector 26, Chandigarh

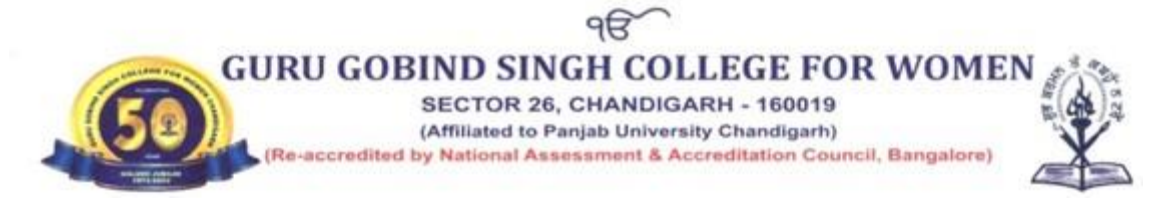

<span id="page-6-0"></span>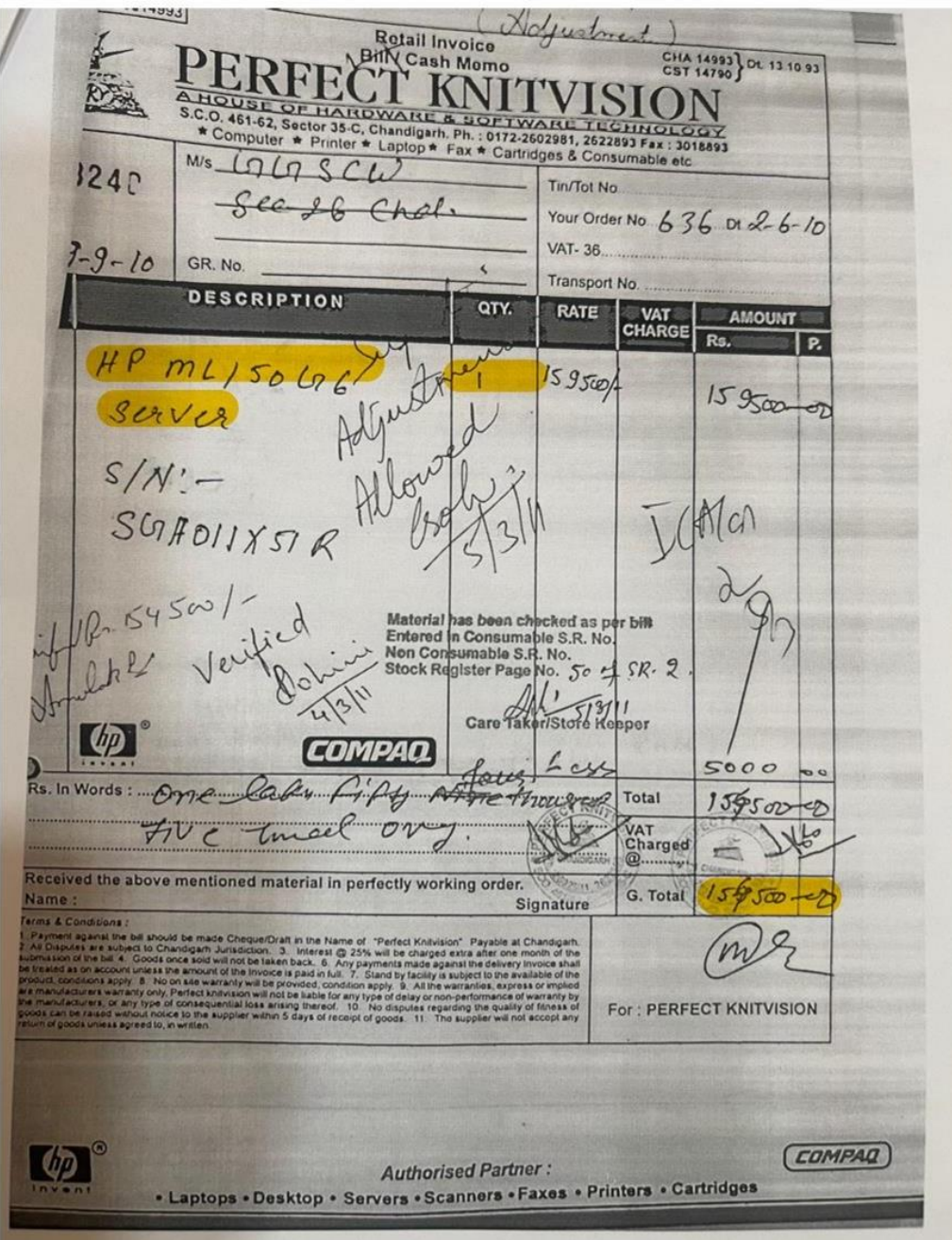

Dimider Kour Guru Gobind Singh College For Women Sector 26, Chandigarh

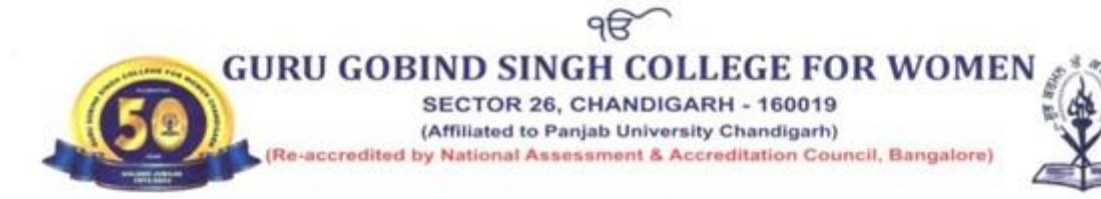

<span id="page-7-0"></span>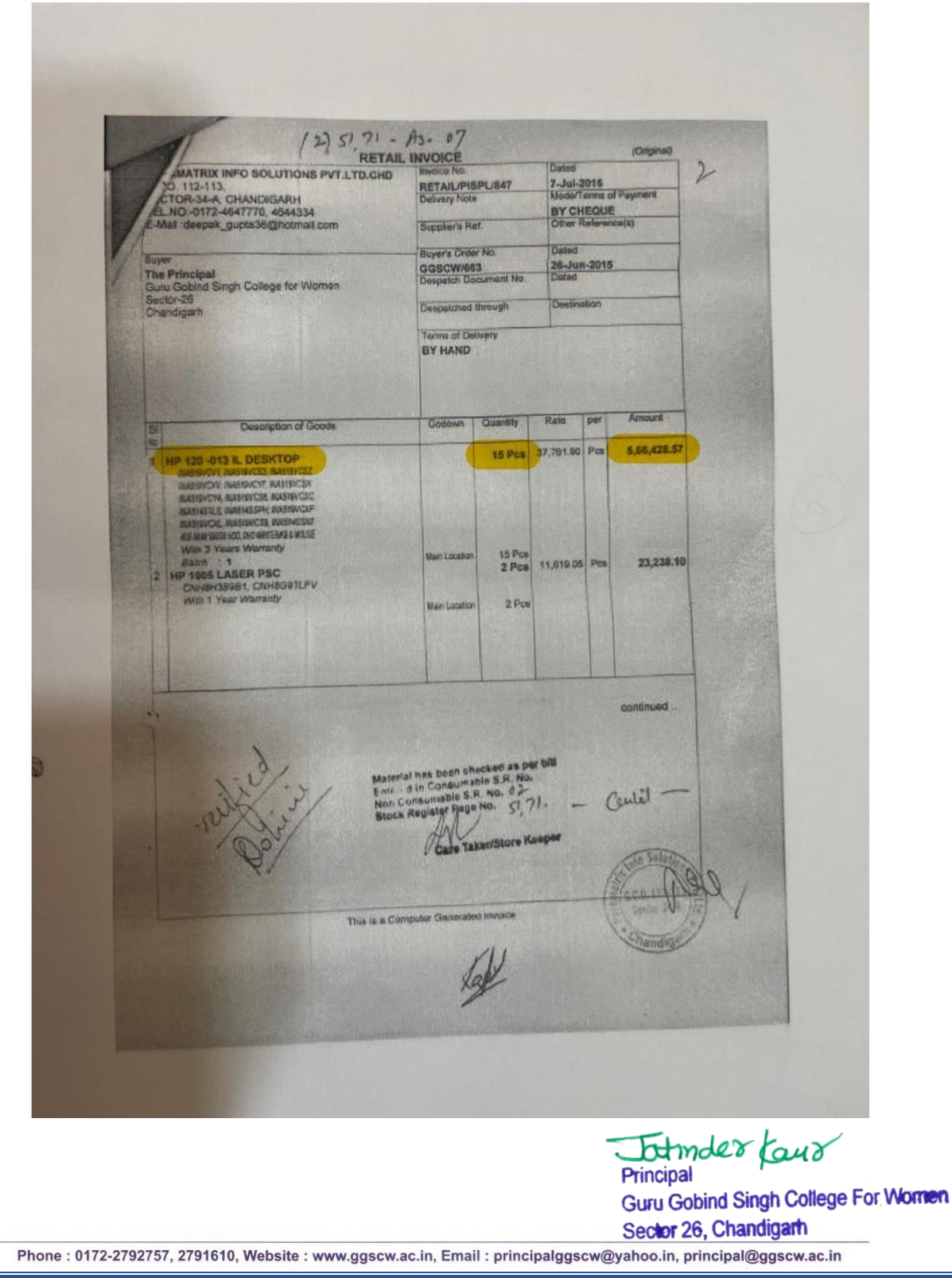

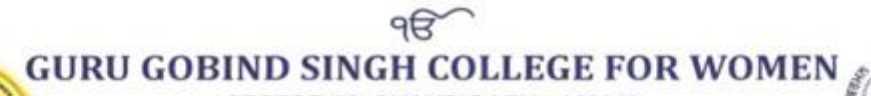

SECTOR 26, CHANDIGARH - 160019 (Affiliated to Panjab University Chandigarh)

Re-accredited by National Assessment & Accreditation Council, Bangalore)

#### **Go to Index Page**

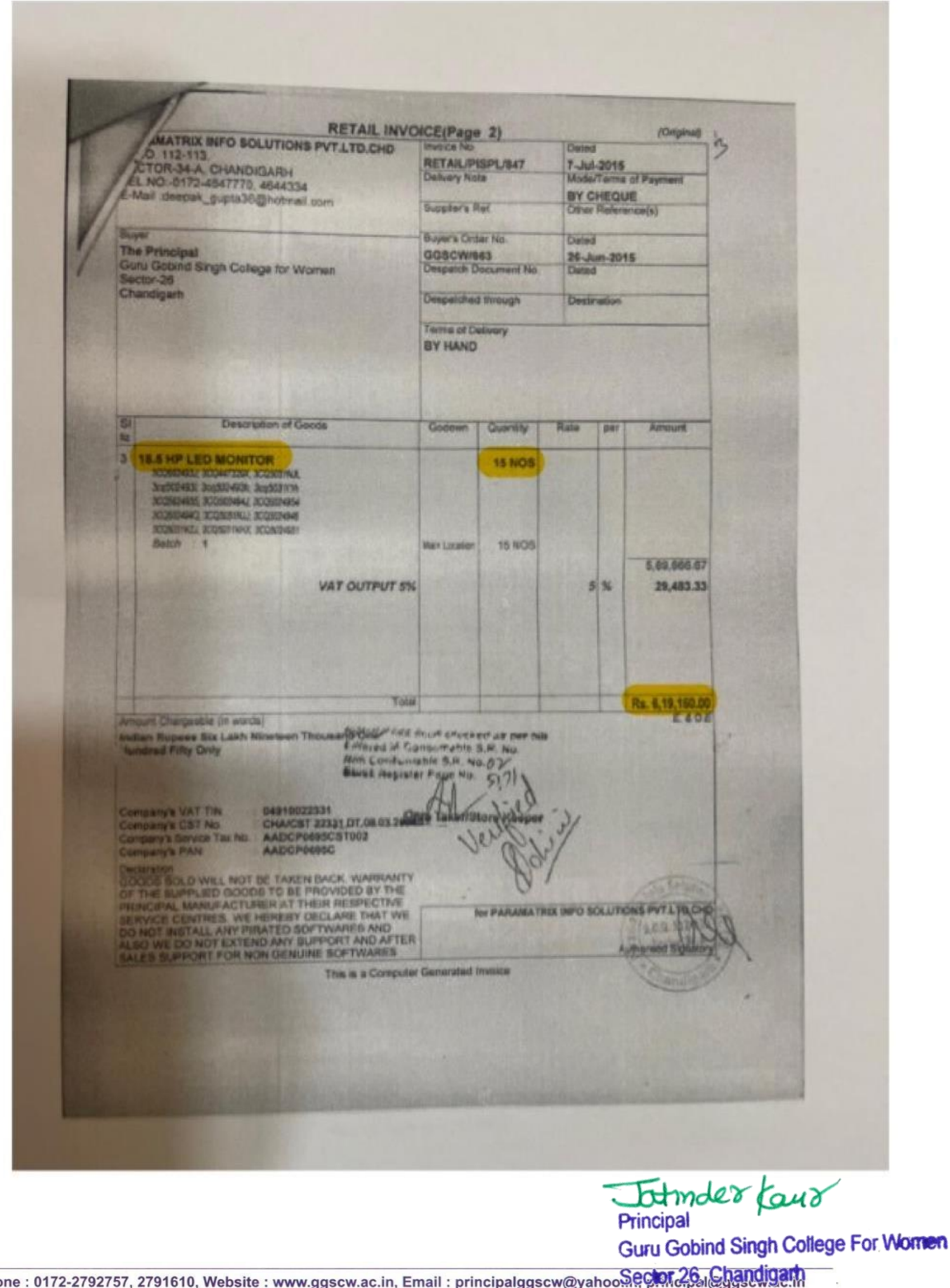

Pho There . vira-arvarvi, arvivie, trebote . www.ggoew.ac.iti, alitan . principalggoew@yahoo.iti, principal@ggoew.ac.iti

SECTOR 26, CHANDIGARH - 160019 (Affiliated to Panjab University Chandigarh)

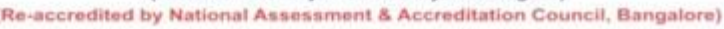

#### **Go to Index Page**

<span id="page-9-0"></span>**TAX INVOICE OWOWAL FOR RECIPIENTS** 2017111044 **Mov-3017** 1254 **ar's Order No** GEMC97657-20 11-Oct-2017 50478063845 **L-Nov-2017** Code: 03 JURA Ceopen Singh **Ilue Dart Cour**  $\mathcal{L}$ ollage for Women **HINVEAC GST. Quantity Tigas** per Dac % Amount 84714100 18 % 10.00 NOS 21.193.22. NOS 3,68,933.20 1. 19.5 MONITOR-E2018H<br>No. 3XV4Z./2.FWV4Z./2<br>DULZ.2. P553Z./2 18 % 16.05 NOS 8829  $260$ CYVIZ 3,55,932.25 64,067,85 **ROST** SANCTION d) 39.00 MOS wity Thousand INR Only **Gur Lakh Ty** Amount Tax Amount<br>64,007.88 64,007.80 珊 3,55,932.20 **BAT14103 BAJET.EX 64,067.80 Yutal 3.81.932.00** write: Stery Four Thousand Sixty Seven Hill and Eighty Only **KN** pt(Be) This is a Computer Generated traders Totmder Kaur Guru Gobind Singh College For Women Sector 26, Chandigarh

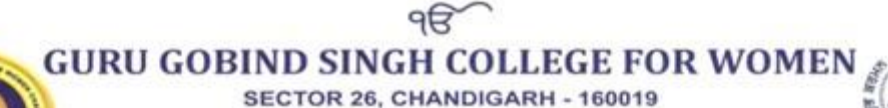

(Affiliated to Panjab University Chandigarh) Re-accredited by National Assessment & Accreditation Council, Bangalore)

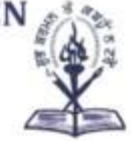

<span id="page-10-0"></span>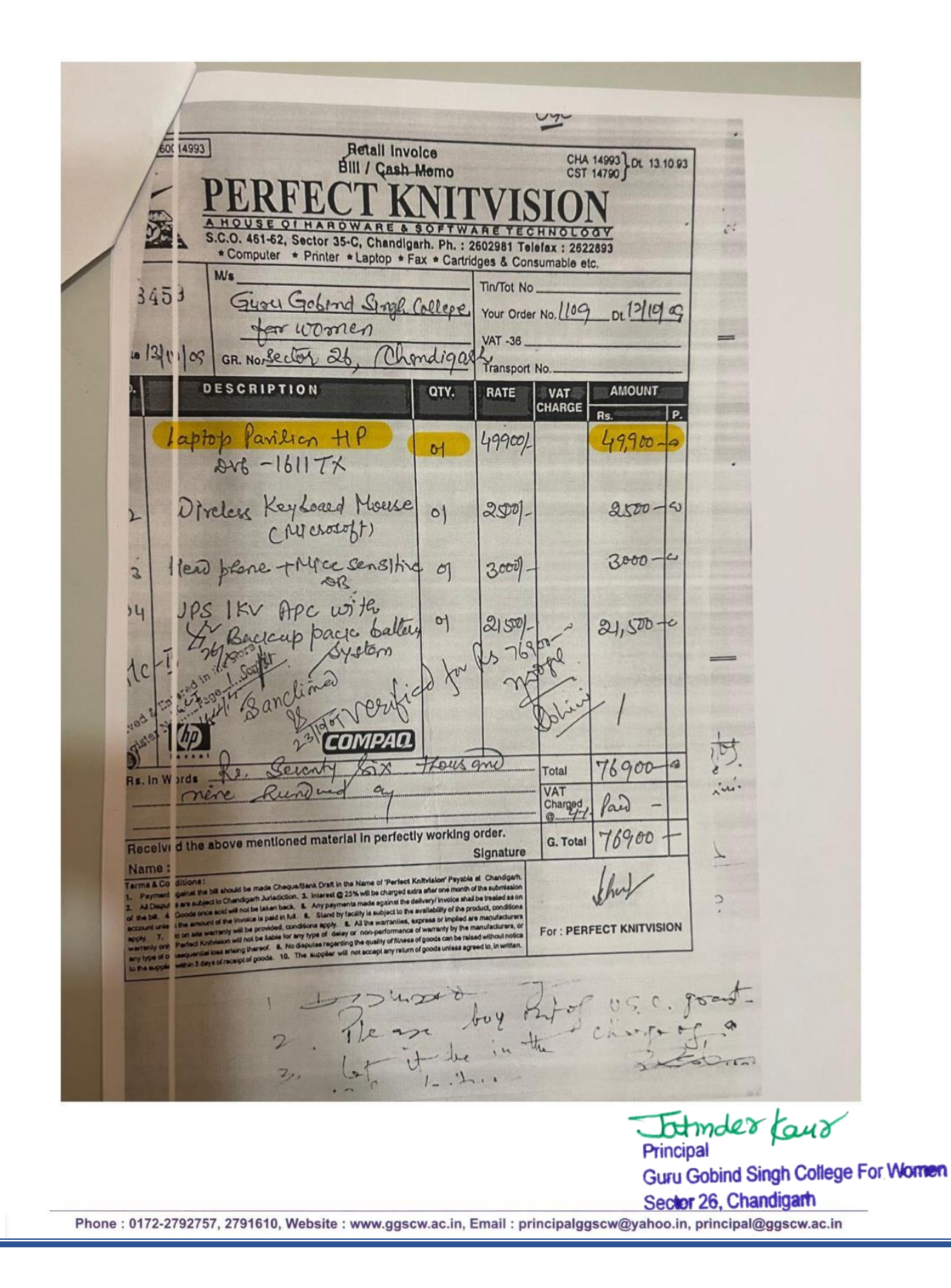

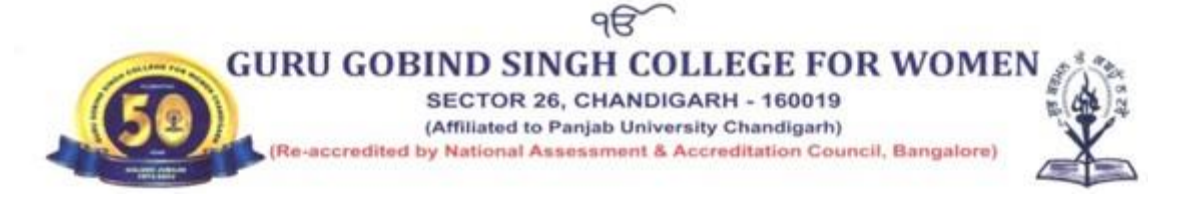

<span id="page-11-0"></span>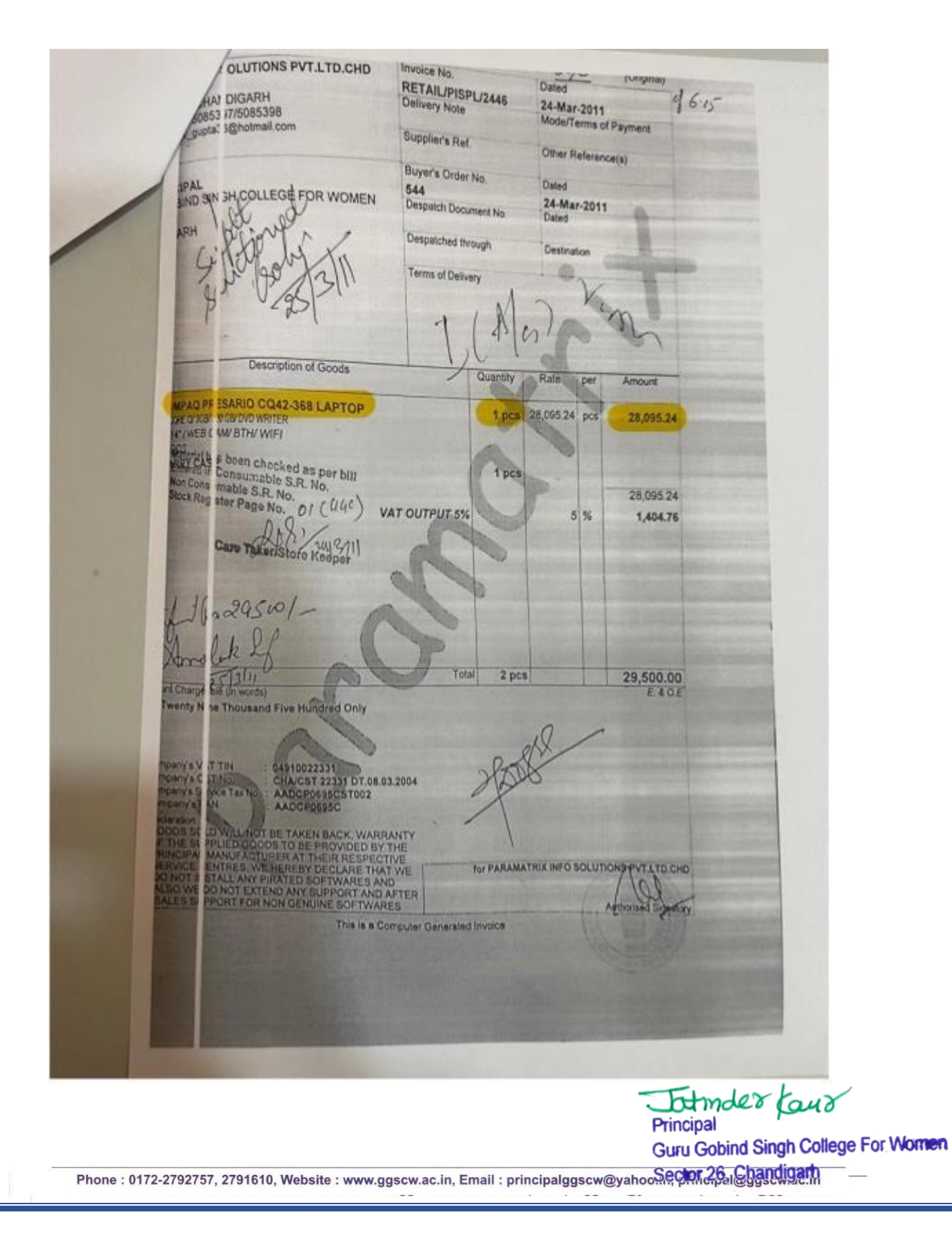

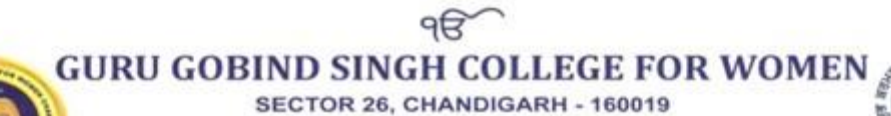

(Affiliated to Panjab University Chandigarh) Re-accredited by National Assessment & Accreditation Council, Bangalore)

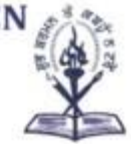

### **Go to Index Page**

<span id="page-12-0"></span>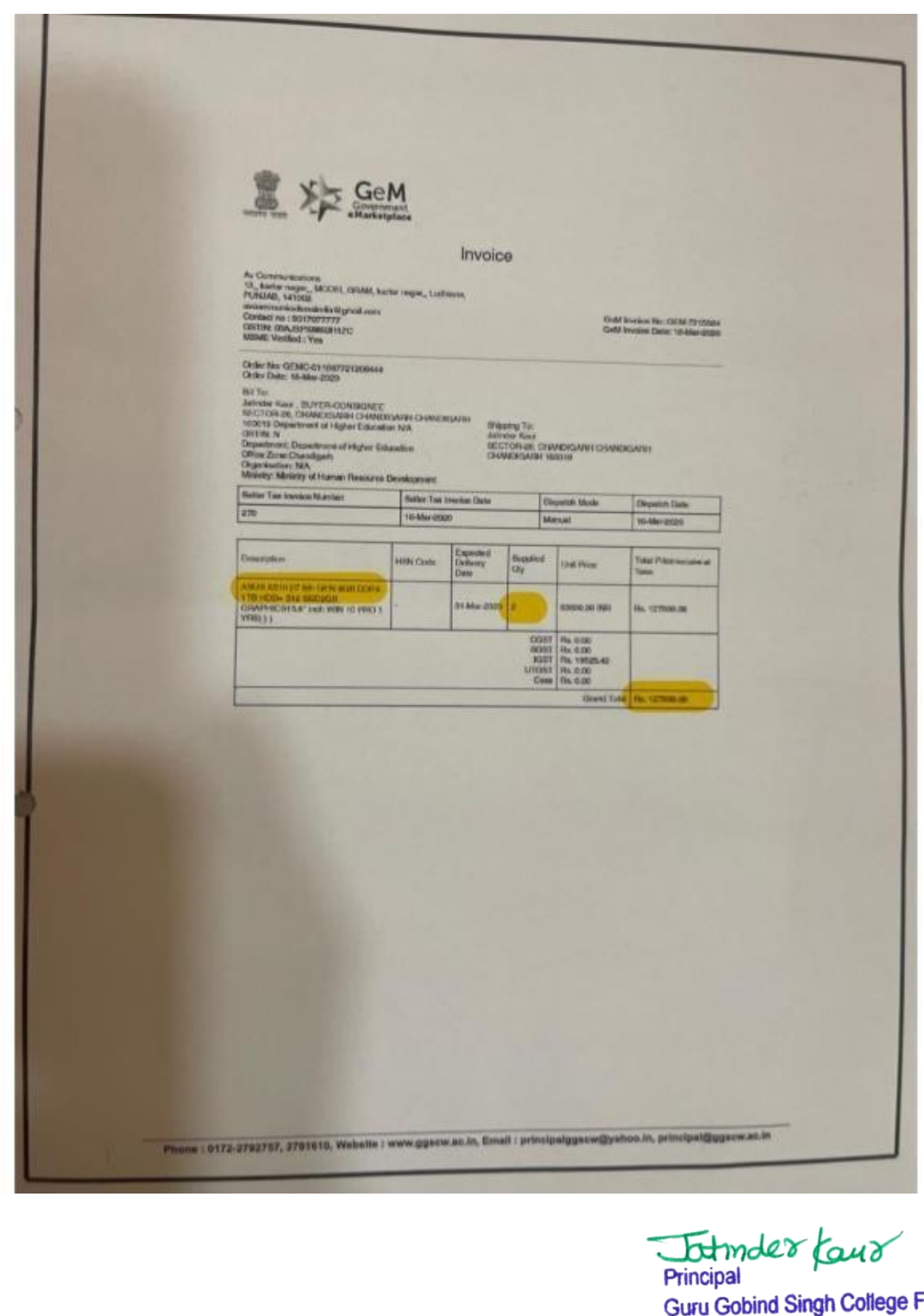

or Women Sector 26, Chandigarh

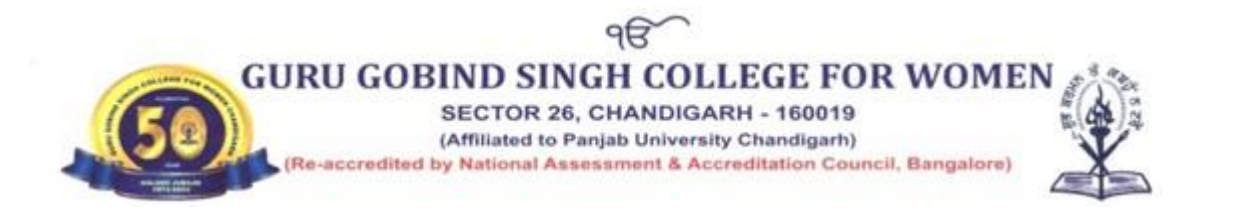

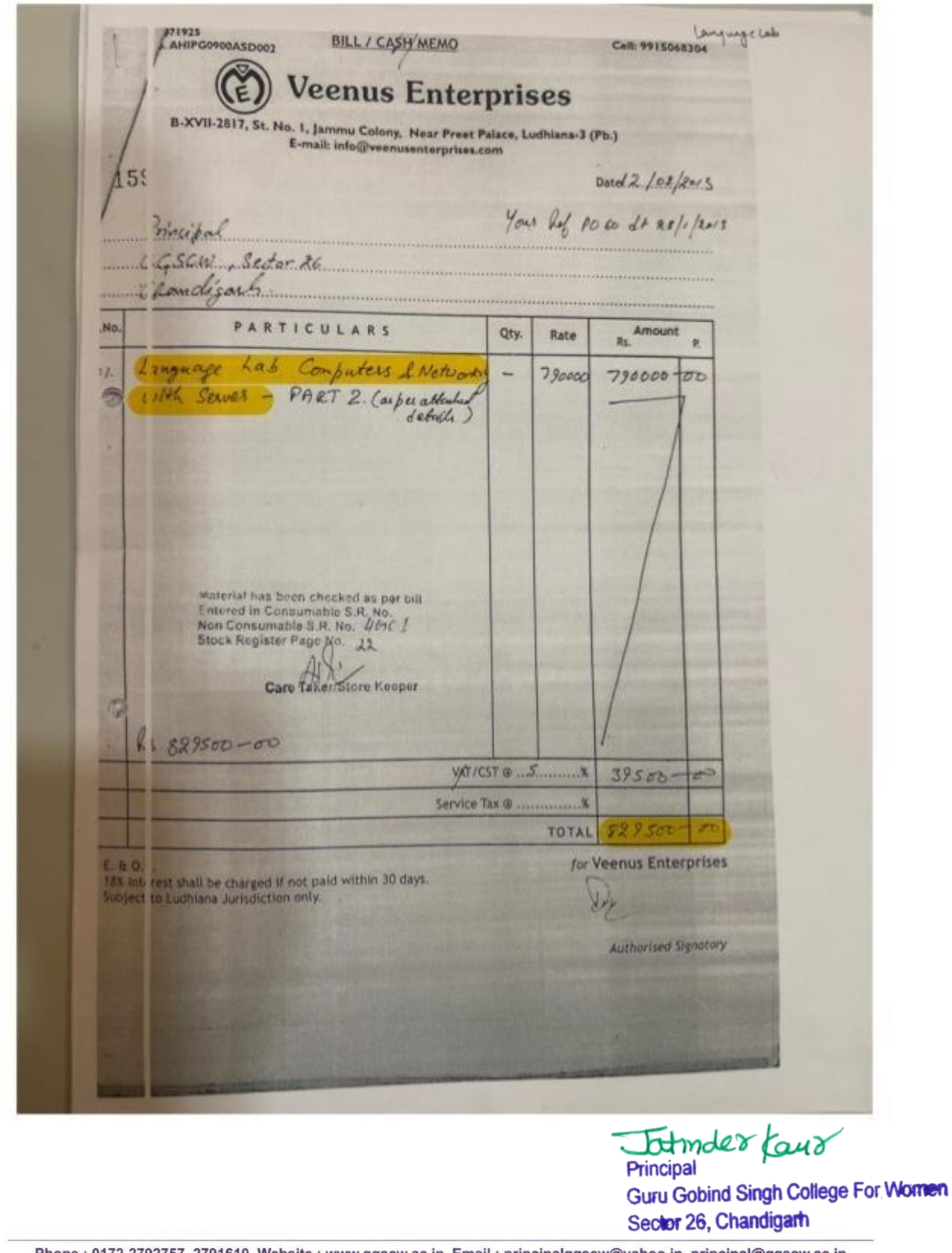

 $96$ 

**GURU GOBIND SINGH COLLEGE FOR WOMEN** 

SECTOR 26, CHANDIGARH - 160019 (Affiliated to Panjab University Chandigarh)

Re-accredited by National Assessment & Accreditation Council, Bangalore)

<span id="page-14-0"></span>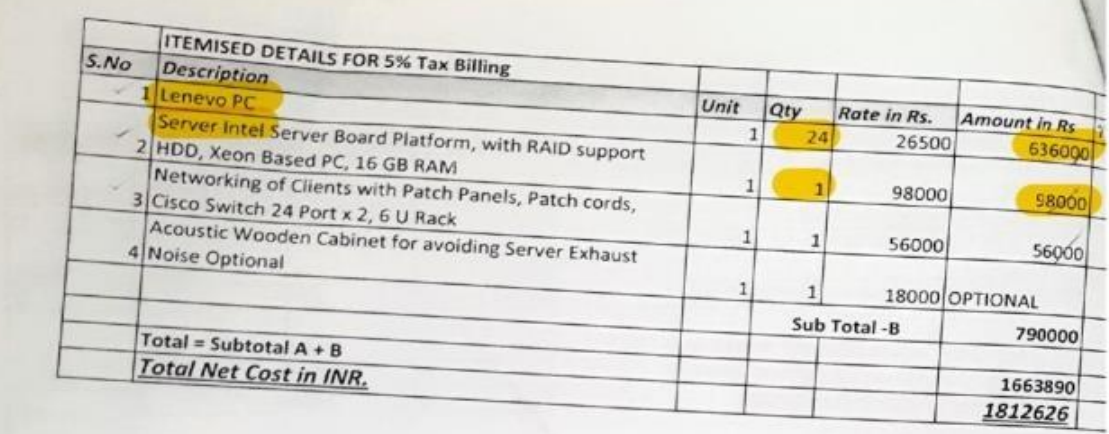

Johnder Kour Guru Gobind Singh College For Women Sector 26, Chandigarh

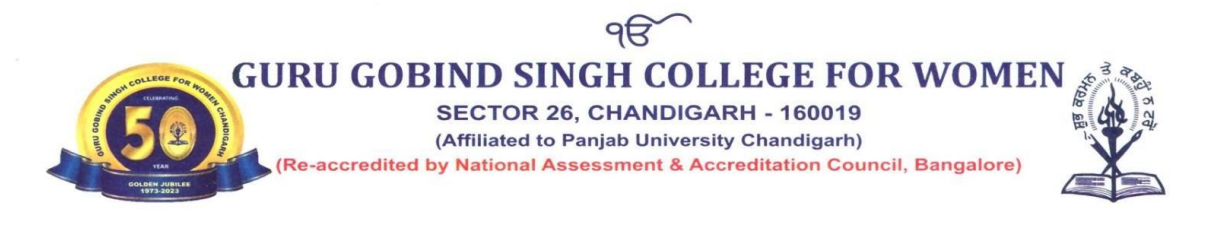

<span id="page-15-0"></span>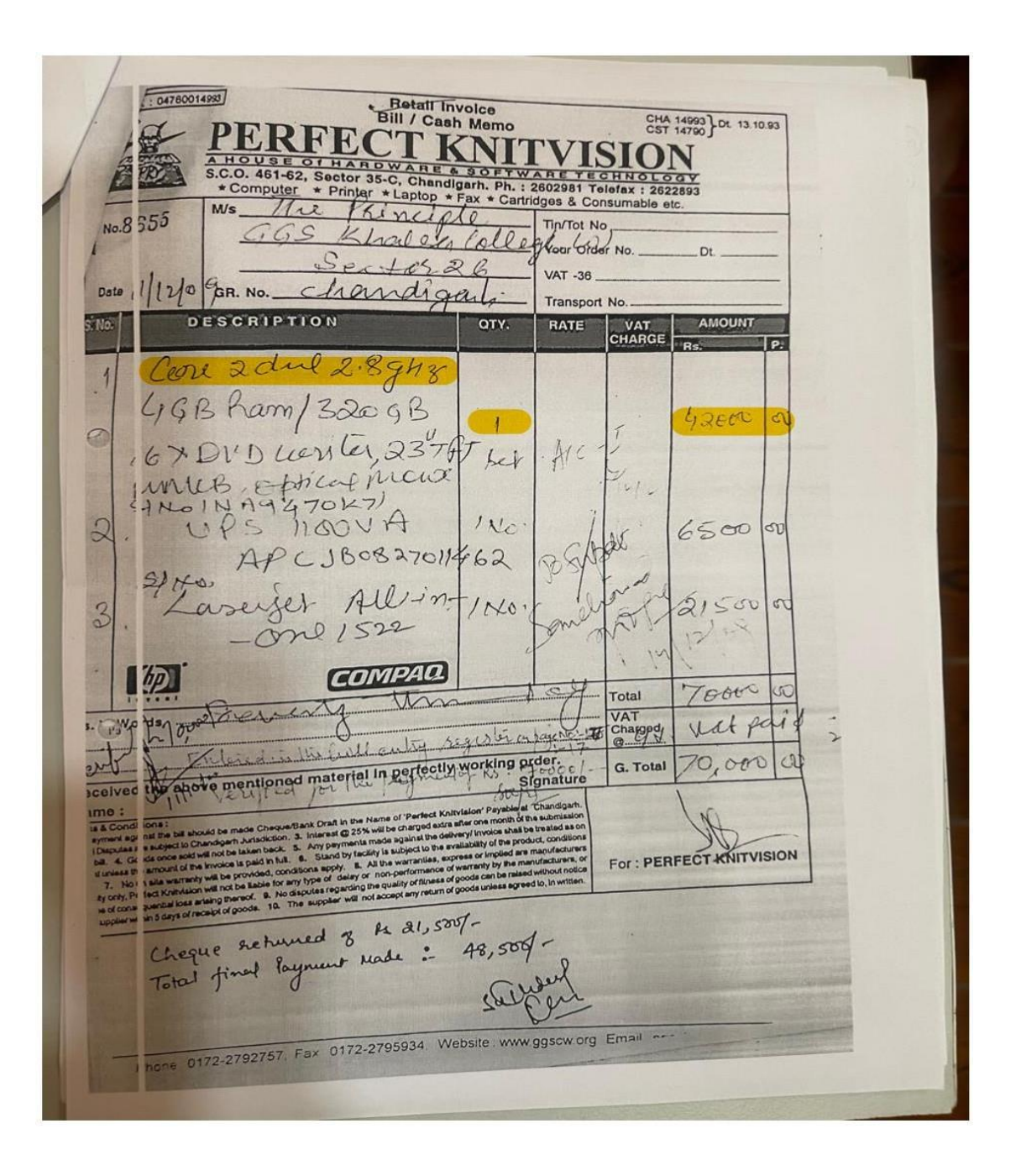

Intimater Kaur Principal

Guru Gobind Singh College For Women Sector 26, Chandigarh

SECTOR 26, CHANDIGARH - 160019 (Affiliated to Panjab University Chandigarh)

 $96$ 

(Re-accredited by National Assessment & Accreditation Council, Bangalore)

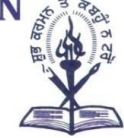

<span id="page-16-0"></span>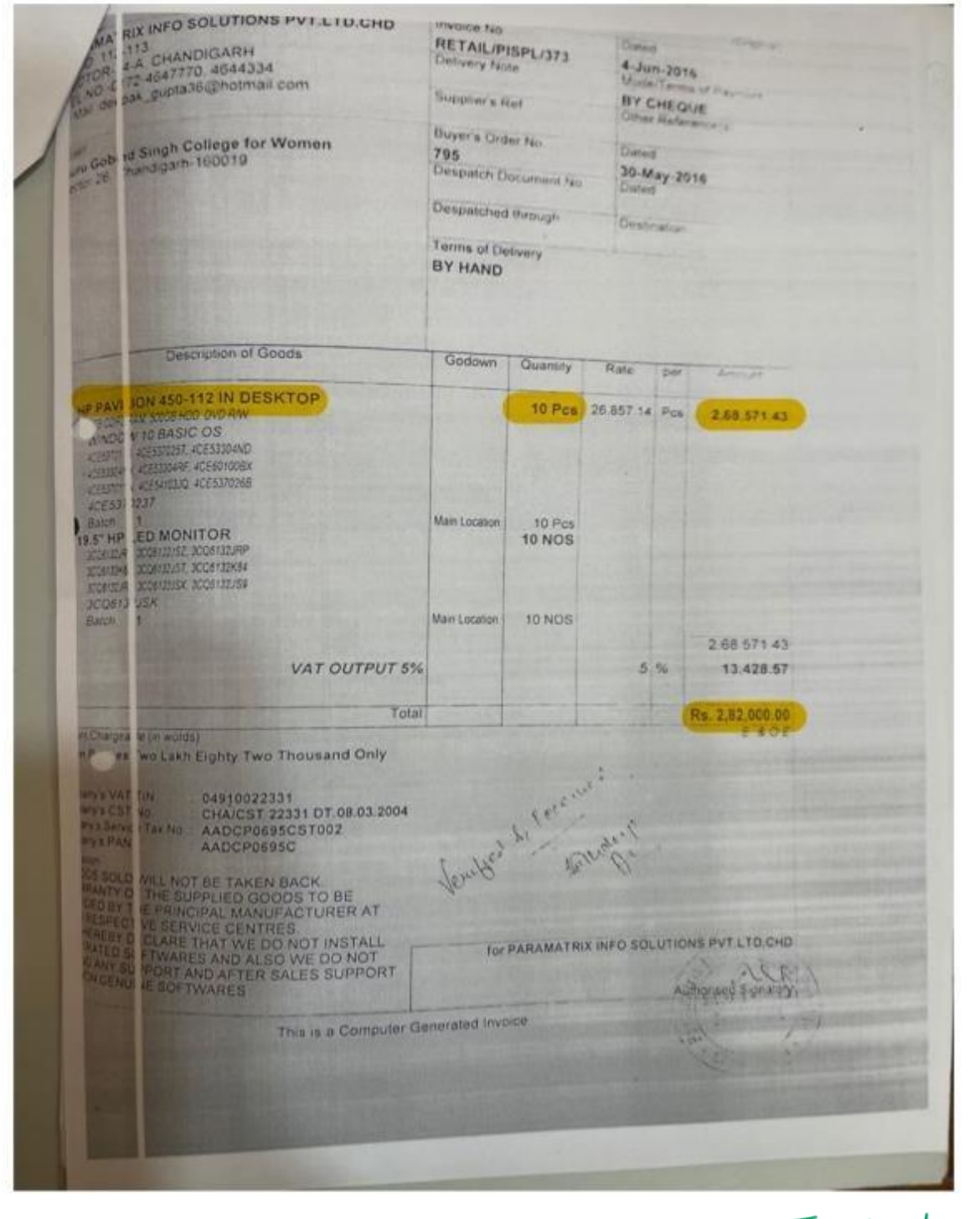

Intimater Kaur Principal Guru Gobind Singh College For Women Sector 26, Chandigarh

<span id="page-17-0"></span>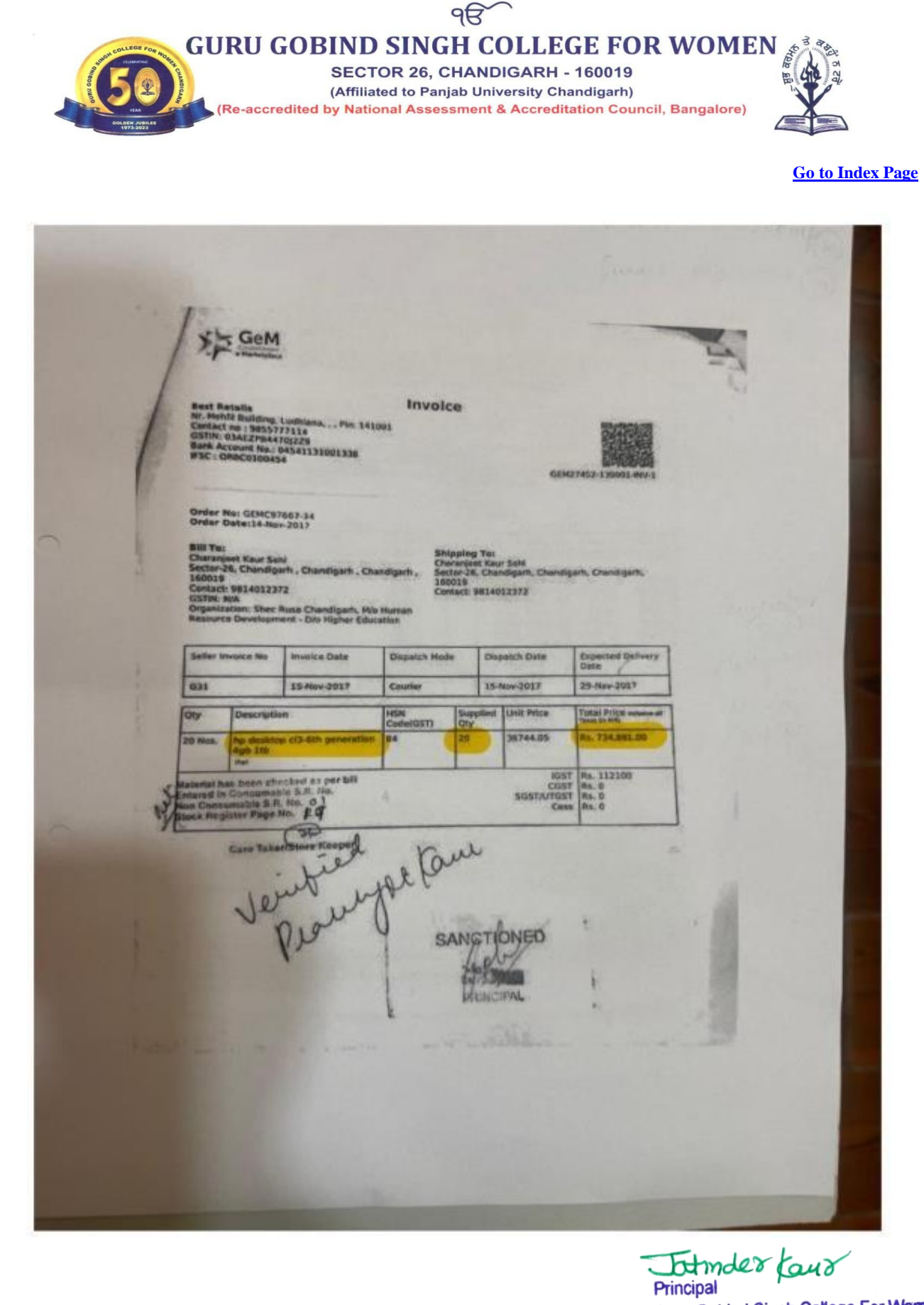

Guru Gobind Singh College For Women Sector 26, Chandigarh

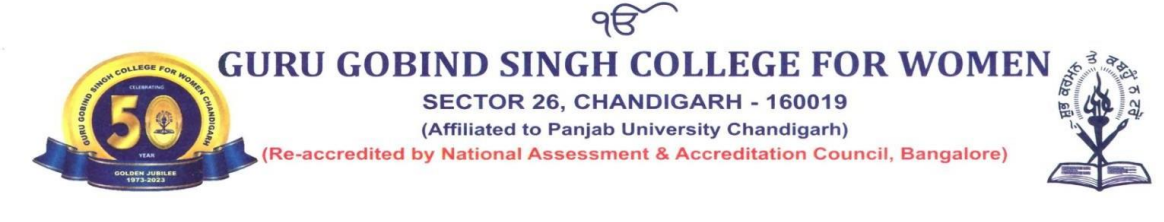

<span id="page-18-0"></span>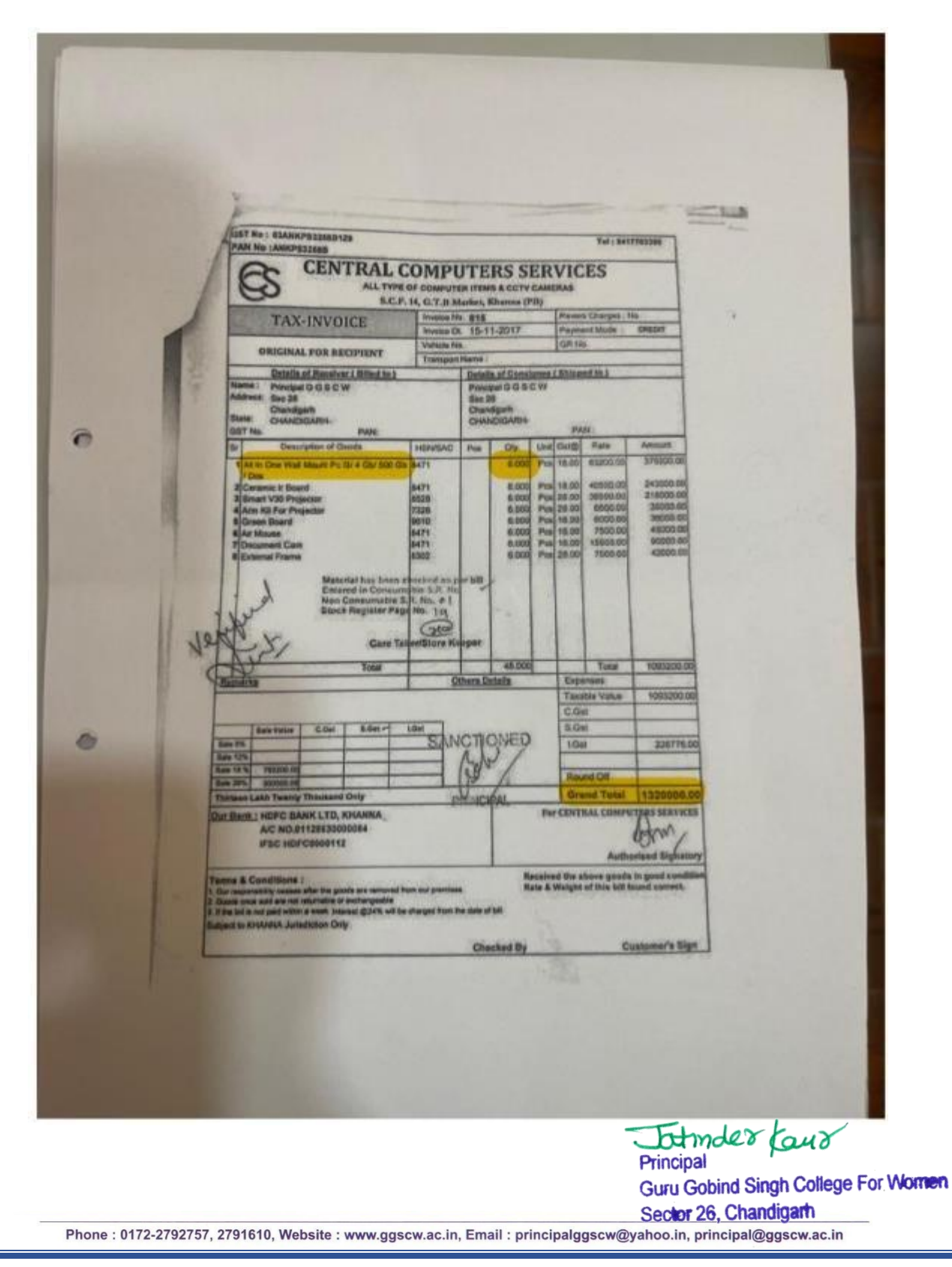

SECTOR 26, CHANDIGARH - 160019 (Affiliated to Panjab University Chandigarh) (Re-accredited by National Assessment & Accreditation Council, Bangalore)

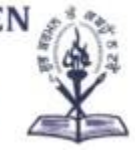

<span id="page-19-0"></span>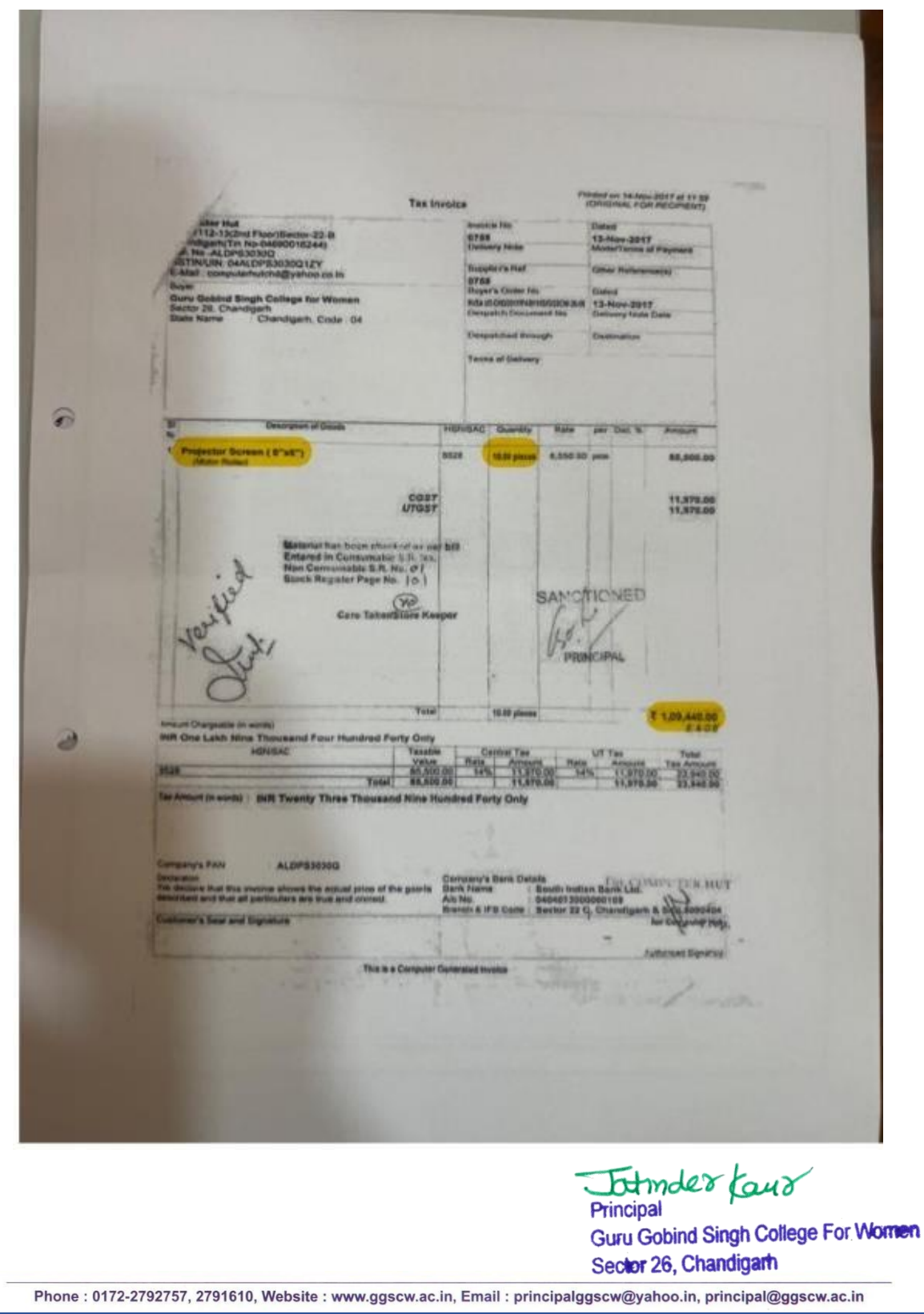

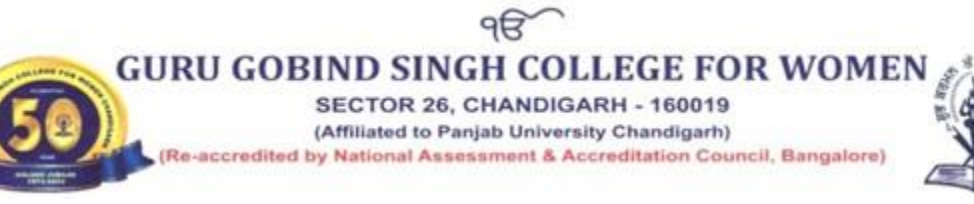

<span id="page-20-0"></span>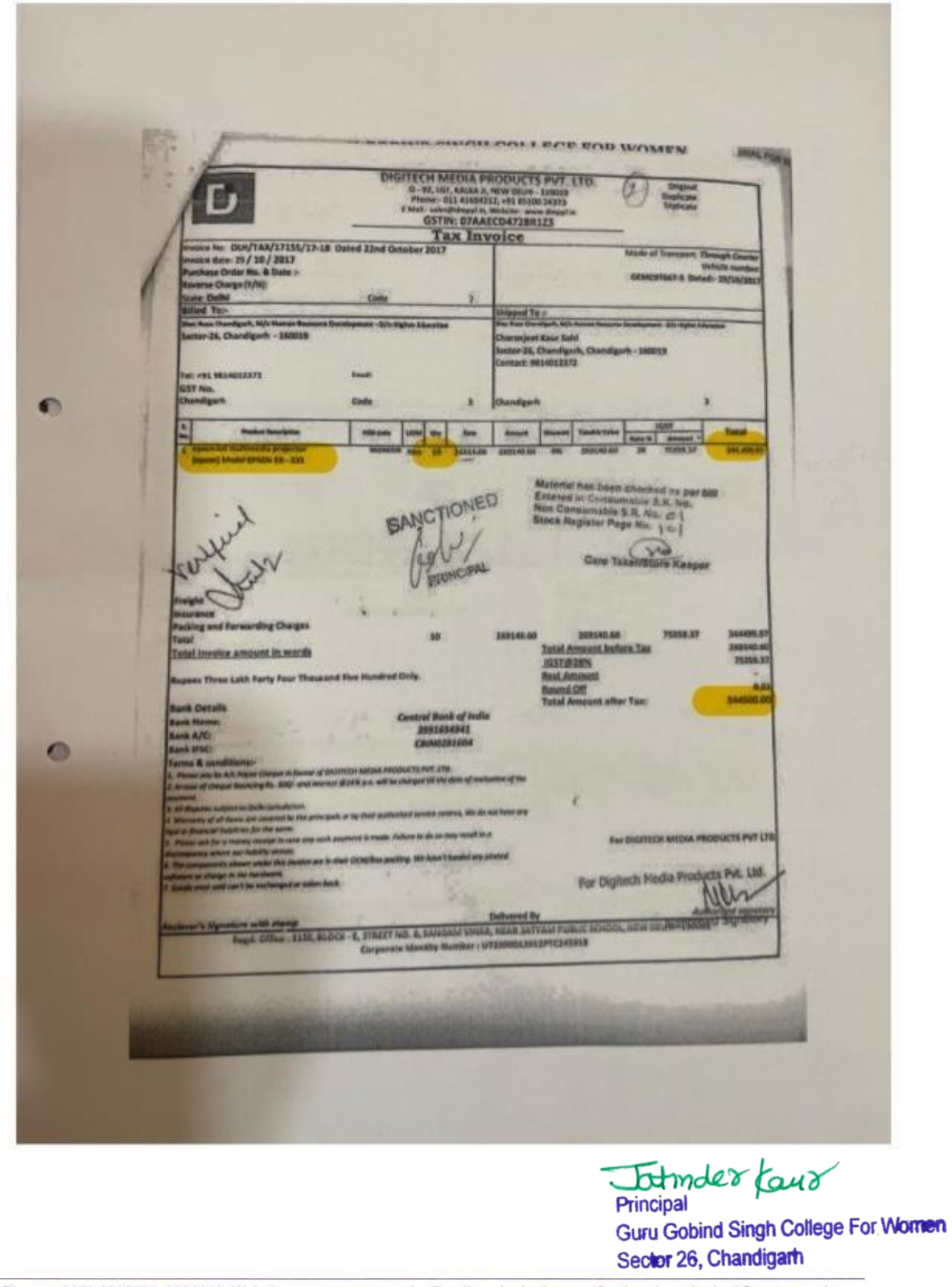